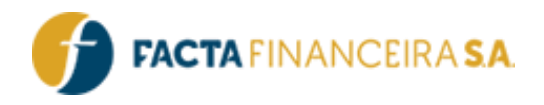

# **API FACTA | Portabilidade CIP INSS**

Versão do documento: 3.0

FACTA FINANCEIRA – Setor de Tecnologia da Informação

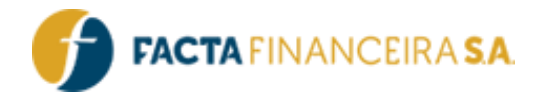

# **Descrição Geral:**

Este material aborda acerca da simulação de operações para os tipos de operação "17 – PORTABILIDADE CIP" E "18 – REFIN DA PORTABILIDADE", que serão cadastradas em conjunto, gerando dois códigos de AF (proposta) ao final da simulação.

# **Regras de Negócio:**

#### **Limitação de Comprometimento de Margem**

Esta regra visa interpretar os dados provenientes da Dataprev para estabelecer limites de comprometimento de margem, variando de acordo com o tipo de benefício do cliente. Os limites são definidos como:

- ➢ Para os benefícios 87 e 88 (LOAS), o máximo é de 35%, distribuídos em 30% para empréstimos e 5% para cartões RMC ou RCC.
- ➢ Para os demais benefícios, o máximo é de 45%, com 5% reservados para cartões RMC e 5% para cartões RCC.

Por exemplo, consideremos um benefício da espécie 88 - BENEFÍCIO DE PRESTACAO CONTINUADA A PESSOA IDOSA:

- Margem Disponível: R\$ 3,60
- Valor Máximo de Comprometimento: R\$ 494,20
- Valor Comprometido: R\$ 561,20
- Valor Disponível a 35%: R\$ 67,00

Apesar de haver margem disponível para empréstimo, o cliente já comprometeu um valor superior ao limite máximo permitido. Ass im, só poderá realizar novas contratações após reduzir o comprometimento em R\$ 67,00 na margem/parcela.

Para as transações INSS com os códigos 14, 17, 18, 32, 43 e 44, será realizada uma análise do comprometimento para determinar a viabilidade da prestação solicitada.

➢ Caso o "Valor Disponível a 35% 45%" seja negativo, é preciso deduzir o valor da prestação solicitada e informar o máximo permitido para a operação.

#### **Validação de Cartão RCC com benefícios 87 e 88**

Essa regra evita que os clientes do INSS que recebem benefícios de espécie 87 e 88 contratem cartões RMC (tipos de operação 11 e 38).

#### FACTA FINANCEIRA – Setor de Tecnologia da Informação

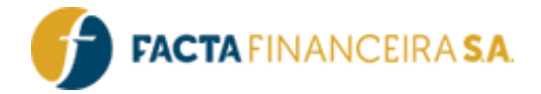

# **Integração:**

## **1 - GET** | **Gera Token**

É imprescindível incluir um token válido em todas as requisições, o qual é gerado mediante as credenciais de usuário e senha fornecidas para acessar a API. É importante destacar que esse token possui uma validade de uma hora e pode ser utilizado em várias requisições durante esse período antes de expirar.

#### **Link para requisição:**

- Homologação: http://webservice-homol.facta.com.br/gera-token
- Produção: http://webservice.facta.com.br/gera-token

#### **Header:**

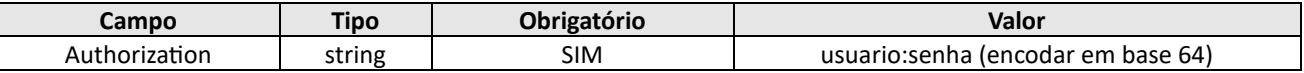

#### **Exemplo de requisição – cURL**

```
curl --location 'https://webservice-homol.facta.com.br/gera-token' \
--header 'Authorization: Basic MTAyNDpGYWN0YUAxNDA5' \
--header 'Cookie: PHPSESSID=9690genf5s8v50p6r9k7der5vd'
```
#### **Exemplo de requisição – PHP cURL**

#### **<?php**

```
$curl = curl init();
curl_setopt_array($curl, array(
  CURLOPT_URL => 'https://webservice-homol.facta.com.br/gera-token',
  CURLOPT_RETURNTRANSFER => true,
  CURLOPT ENCODING => '',
  CURLOPT MAXREDIRS => 10,
  CURLOPT TIMEOUT \Rightarrow 0,
  CURLOPT_FOLLOWLOCATION => true,
  CURLOPT HTTP VERSION => CURL HTTP VERSION 1 1,
  CURLOPT_CUSTOMREQUEST => 'GET',
  CURLOPT_HTTPHEADER => array(
    'Authorization: Basic MTAyNDpGYWN0YUAxNDA5',
    'Cookie: PHPSESSID=9690genf5s8v50p6r9k7der5vd'
  ),
));
$response = curl exec(Scurl);curl_close($curl);
echo $response;
```
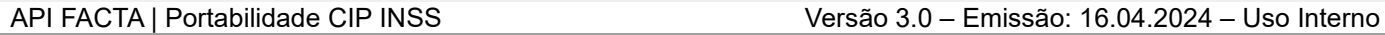

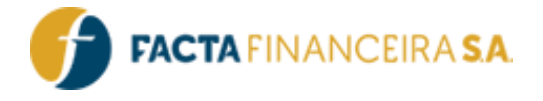

#### **Exemplo de response – PHP cURL**

```
{
    "erro": false,
    "mensagem": "Token gerado com sucesso",
    "token": 
"eyJ0eXAiOiJKV1QiLCJhbGciOiJIUzI1NiJ9.eyJzdWIiOiIyNDUiLCJsdmwiOiIyIiwidXNyIjoiMTAyNCIsImNydCI6Ij
EwMjQiLCJpYXQiOjE3MDY1NTM4NTksImV4cCI6MTcwNjU1NzQ1OX0.7PzsSThSXHRfqCQfKPhlbAXndlUgSXTkiBQTHQKsnC
0",
    "expira": "29/01/2024 16:44:19"
}
```
### **2** - **GET** | **Simulação – Consulta de operações disponíveis**

Este método deverá ser utilizado para consulta dos valores disponíveis de acordo com o tipo de operação e valores solicitados pelo cliente, reproduzindo o ambiente de nosso simulador no Agente Facta (front end de originação de operações).

#### **Operações disponíveis:**

• 003500 – PORTABILIDADE CIP + REFIN DA PORTABILIDADE

#### **Link para requisição:**

- Homologação: <https://webservice-homol.facta.com.br/proposta/operacoes-disponiveis?>
- Produção: <https://webservice.facta.com.br/proposta/operacoes-disponiveis?>

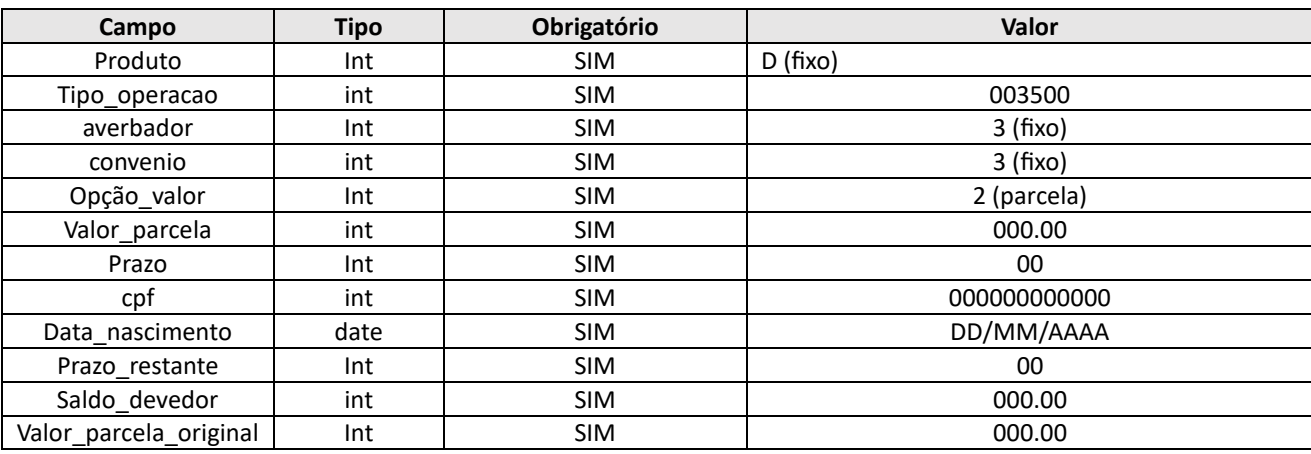

#### **Params:**

#### **Headers:**

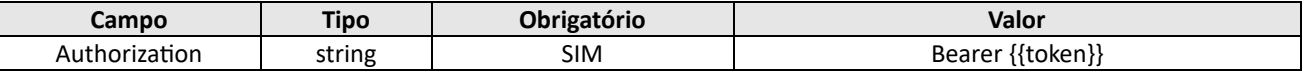

### FACTA FINANCEIRA – Setor de Tecnologia da Informação

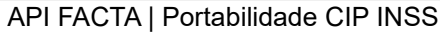

Versão 3.0 – Emissão: 16.04.2024 – Uso Interno

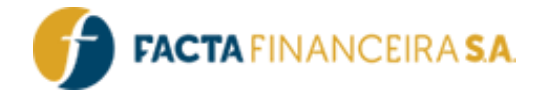

```
curl --location 'https:// webservice-homol.facta.com.br/proposta/operacoes-
disponiveis?produto=D&tipo_operacao=003500&averbador=3&convenio=3&opcao_valor=2&valor_parcela=72
&prazo=84&cpf=00000000000&data_nascimento=29%2F03%2F1959&prazo_restante=36&saldo_devedor=1500&va
lor parcela original=120&prazo original=84' \
--
header 'Authorization: Bearer eyJ0eXAiOiJKV1QiLCJhbGciOiJIUzI1NiJ9.eyJzdWIiOiIyNDUiLCJ1c3IiOiIxM
DI0IiwibHZsIjoiMiIsImlhdCI6MTY5NjUwODUwMCwiZXhwIjoxNjk2NTEyMTAwfQ.IzXrAjw_lbQfERB-
eyYDRwTNsWlH9bklV-6rtGOsuu4' \
--header 'Cookie: PHPSESSID=olqno6ge8khacr1g3stplm8tmj'
```
#### **Exemplo de request – PHP cURL**

```
<?php
```

```
$curl = curl init();
```

```
curl setopt array($curl, array(
```
 CURLOPT\_URL => 'https://webservice-homol.facta.com.br/proposta/operacoesdisponiveis?produto=D&tipo\_operacao=003500&averbador=3&convenio=3&opcao\_valor=2&valor\_parcela=72 &prazo=84&cpf=00000000000&data\_nascimento=29%2F03%2F1959&prazo\_restante=36&saldo\_devedor=1500&va lor parcela original=120&prazo original=84',

```
CURLOPT_RETURNTRANSFER => true,
CURLOPT ENCODING => '',
```

```
CURLOPT_MAXREDIRS => 10,
CURLOPT TIMEOUT => 0,
CURLOPT FOLLOWLOCATION => true,
CURLOPT HTTP VERSION => CURL HTTP VERSION 1 1,
CURLOPT_CUSTOMREQUEST => 'GET',
CURLOPT HTTPHEADER => array (
```
 'Authorization: Bearer eyJ0eXAiOiJKV1QiLCJhbGciOiJIUzI1NiJ9.eyJzdWIiOiIyNDUiLCJ1c3IiOiIxMDI0 IiwibHZsIjoiMiIsImlhdCI6MTY5NjUwODUwMCwiZXhwIjoxNjk2NTEyMTAwfQ.IzXrAjw\_lbQfERB-

```
eyYDRwTNsWlH9bklV-6rtGOsuu4',
```

```
 'Cookie: PHPSESSID=olqno6ge8khacr1g3stplm8tmj'
   ),
));
$response = curl exec(Scurl);curl_close($curl);
```
echo \$response;

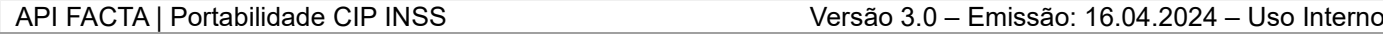

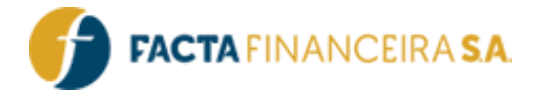

#### **Exemplo de response – PHP cURL**

{

```
"erro": false,
"tabelas_portabilidade": [
    {
        "tabela": "48356 - INSS PORT CIP FLEX 1 PN-P",
        "codigoTabela": 108645,
        "convenio": "FACTA FINANCEIRA",
        "idConvenio": 3,
        "tipoOperacao": "PORTABILIDADE DIGITAL",
        "idTipoOperacao": 17,
        "averbador": "INSS",
        "idAverbador": 3,
        "taxa": 1.7,
        "prazo": 36,
        "coeficiente": 0.03814,
        "contrato": 1500,
        "parcela": 57.21,
        "carencia": "05/04/2024",
        "grupos": "GRUPO 3"
    },
    {
        "tabela": "48356 - INSS PORT CIP LOAS FLEX 1 PN-P",
        "codigoTabela": 109440,
        "convenio": "FACTA FINANCEIRA",
        "idConvenio": 3,
        "tipoOperacao": "PORTABILIDADE DIGITAL",
        "idTipoOperacao": 17,
        "averbador": "INSS",
        "idAverbador": 3,
        "taxa": 1.7,
        "prazo": 36,
        "coeficiente": 0.03814,
        "contrato": 1500,
        "parcela": 57.21,
        "carencia": "05/04/2024",
        "grupos": "GRUPO LOAS 3"
    },
],
"tabelas_refin_portabilidade": [
    {
        "tabela": "45721 - Refin CIP R Gold Tx1,70 PN-P",
        "codigoTabela": 106966,
        "convenio": "FACTA FINANCEIRA",
        "idConvenio": 3,
        "tipoOperacao": "REFIN DA PORTABILIDADE",
```
#### FACTA FINANCEIRA – Setor de Tecnologia da Informação

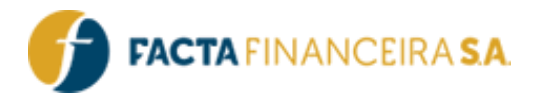

```
"idTipoOperacao": 18,
    "averbador": "INSS",
    "idAverbador": 3,
    "taxa": 1.7,
    "prazo": 84,
    "coeficiente": 0.0261085,
    "contrato": 2762.36,
    "parcela": 72,
    "valor_liquido": 1262.36,
    "carencia": "05/04/2024",
    "grupos": "GRUPO 2"
},
{
    "tabela": "48313 - INSS CIP REFIN GOLD 1,45% PN-P",
    "codigoTabela": 108582,
    "convenio": "FACTA FINANCEIRA",
    "idConvenio": 3,
    "tipoOperacao": "REFIN DA PORTABILIDADE",
    "idTipoOperacao": 18,
    "averbador": "INSS",
    "idAverbador": 3,
    "taxa": 1.45,
    "prazo": 84,
    "coeficiente": 0.02440032,
    "contrato": 2949.34,
    "parcela": 72,
    "valor_liquido": 1449.34,
    "carencia": "05/04/2024",
    "grupos": "GRUPO 3"
},
```
### **3** - **POST** | **Simulação – Valores da operação de Portabilidade**

Este método irá definir os valores da operação de PORTABILIDADE CIP, mediante os retornos evidenciados na etapa 2.

#### **Link para requisição:**

- Homologação: <https://webservice-homol.facta.com.br/proposta/etapa1-simulador>
- Produção: <https://webservice.facta.com.br/proposta/etapa1-simulador>

#### **Headers:**

]

}

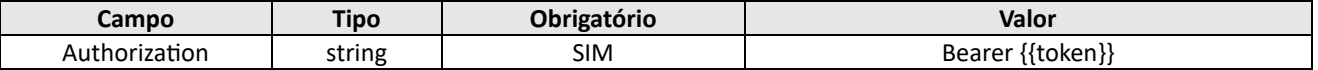

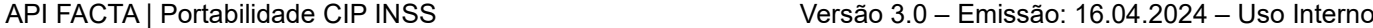

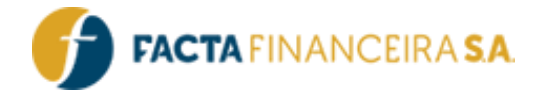

#### **Body (Form-data):**

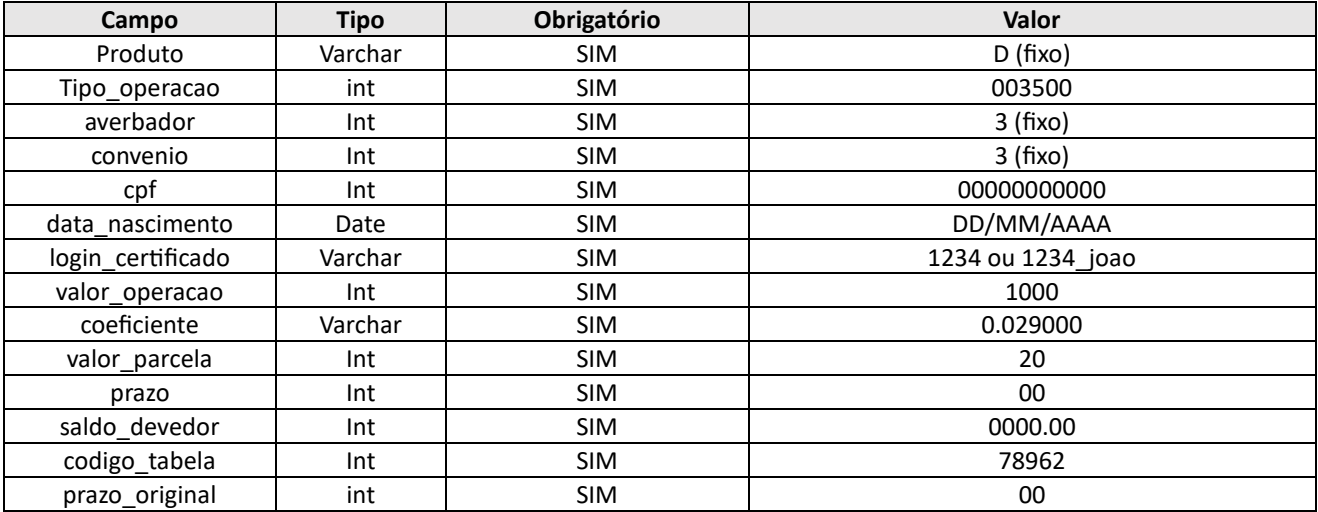

#### **Exemplo de request – cURL**

```
curl --location 'https:// webservice-homol.facta.com.br/proposta/etapa1-simulador' \
```

```
--
```

```
header 'Authorization: Bearer eyJ0eXAiOiJKV1QiLCJhbGciOiJIUzI1NiJ9.eyJzdWIiOiIyNDUiLCJsdmwiOiIyI
iwidXNyIjoiMTAyNCIsImNydCI6IjEwMjQiLCJpYXQiOjE2OTc0NzIxNzksImV4cCI6MTY5NzQ3NTc3OX0.cUdh18kxwKD94
viHwmTEkReTa Y60cECF9tZvtdtaKU' \
```

```
--header 'Cookie: PHPSESSID=cup7bgnk6ou2nppmvlh5hlf20o' \
```

```
--form 'produto="D"' \
```

```
--form 'tipo_operacao="003500"' \
```

```
--form 'averbador="3"' \
```

```
--form 'convenio="3"' \
```

```
--form 'cpf="00000000000"' \
```

```
--form 'data nascimento="18/12/1953"' \
```

```
--form 'login certificado="1024 teste"' \
```

```
--form 'valor_operacao="1500"' \
```

```
--form 'coeficiente="0.039659"' \
```

```
--form 'valor parcela="59.49"' \
```

```
--form 'prazo="36"' \
```

```
--form 'saldo devedor="1500"' \
```

```
--form 'codigo_tabela="107896"' \
--form 'prazo_original="84"'
```
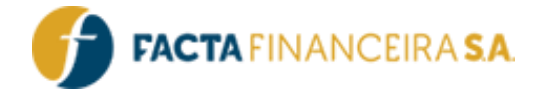

```
<?php
```
 $$curl = curl init()$ ;

```
curl setopt array($curl, array(
   CURLOPT_URL => 'https://webservice-homol.facta.com.br/proposta/etapa1-simulador',
  CURLOPT_RETURNTRANSFER => true,
  CURLOPT ENCODING => '',
  CURLOPT_MAXREDIRS => 10,
  CURLOPT TIMEOUT \Rightarrow 0,
  CURLOPT FOLLOWLOCATION => true,
  CURLOPT HTTP VERSION => CURL HTTP VERSION 1 1,
 CURLOPT_CUSTOMREQUEST => 'POST',
   CURLOPT_POSTFIELDS => array('produto' => 'D','tipo_operacao' => '003500','averbador' => '3','c
onvenio' => '3', 'cpf' => '00000000000', 'data_nascimento' => '18/12/1953', 'login_certificado' =>
'1024 teste','valor operacao' => '1500','coeficiente' => '0.039659','valor parcela' => '59.49','
prazo' => '36','saldo devedor' => '1500','codigo tabela' => '107896','prazo original' => '84'),
  CURLOPT HTTPHEADER => array(
```
 'Authorization: Bearer eyJ0eXAiOiJKV1QiLCJhbGciOiJIUzI1NiJ9.eyJzdWIiOiIyNDUiLCJsdmwiOiIyIiwi dXNyIjoiMTAyNCIsImNydCI6IjEwMjQiLCJpYXQiOjE2OTc0NzIxNzksImV4cCI6MTY5NzQ3NTc3OX0.cUdh18kxwKD94viH wmTEkReTa\_Y60cECF9tZvtdtaKU',

```
 'Cookie: PHPSESSID=cup7bgnk6ou2nppmvlh5hlf20o'
```

```
 ),
));
$response = curl_exec($curl);
```
curl\_close(\$curl);

echo \$response;

#### **Exemplo de response – cURL**

```
{
     "erro": false,
     "mensagem": "Dados gravados na primeira etapa do simulador",
    "id_simulador": "4493447"
}
```
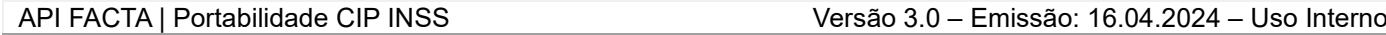

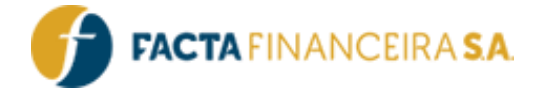

# **4** - **POST** | **Simulação - Valores da operação de Refin da Portabilidade**

Este método irá definir os valores da operação de REFIN DA PORTABILIDADE CIP, mediante os retornos evidenciados na etapa 3.

#### **Link para requisição:**

- Homologação: <https://webservice-homol.facta.com.br/proposta/etapa1-refin-portabilidade>
- Produção: <https://webservice.facta.com.br/proposta/etapa1-refin-portabilidade>

**Headers:**

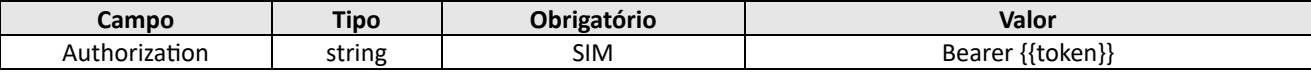

#### **Body (Form-data):**

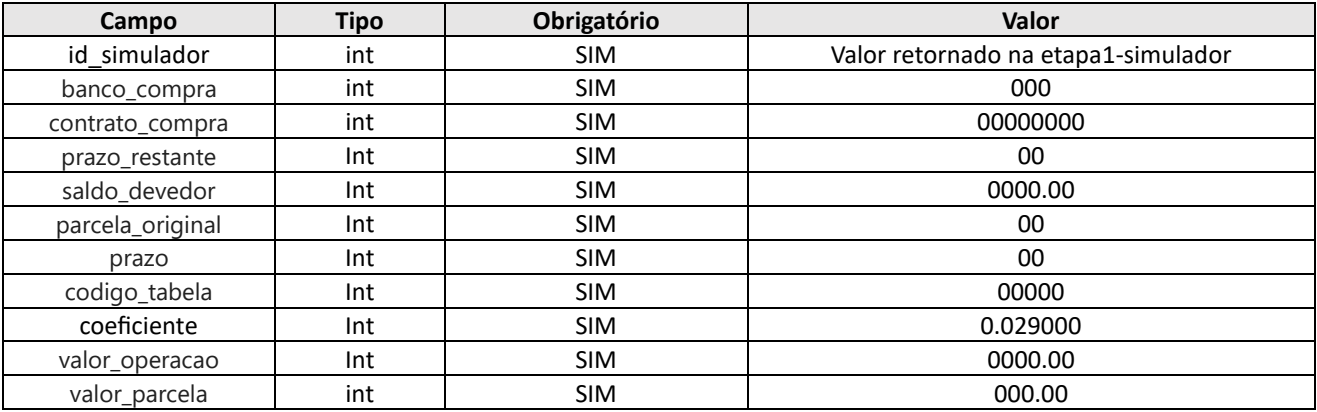

#### **Exemplo de request – cURL**

```
curl --location 'https://webservice-homol.facta.com.br/proposta/etapa1-refin-portabilidade' \
--
```

```
header 'Authorization: Bearer eyJ0eXAiOiJKV1QiLCJhbGciOiJIUzI1NiJ9.eyJzdWIiOiIyNDUiLCJsdmwiOiIyI
iwidXNyIjoiMTAyNCIsImNydCI6IjEwMjQiLCJpYXQiOjE2OTc0NzIxNzksImV4cCI6MTY5NzQ3NTc3OX0.cUdh18kxwKD94
viHwmTEkReTa Y60cECF9tZvtdtaKU' \
```

```
--header 'Cookie: PHPSESSID=cup7bgnk6ou2nppmvlh5hlf20o' \
```

```
--form 'id_simulador="000000"' \
```

```
--form 'banco compra="341"' \
```

```
--form 'contrato compra="000000"' \
```

```
--form 'prazo restante="70"' \
```

```
--form 'saldo devedor="1500"' \
```

```
--form 'parcela_original="84"' \
```

```
--form 'prazo="84"' \
```

```
--form 'codigo tabela="106966"' \
```

```
--form 'coeficiente="0.0261657"' \
```

```
--form 'valor operacao="2756.34"' \
```

```
--form 'valor_parcela="72"'
```
### FACTA FINANCEIRA – Setor de Tecnologia da Informação

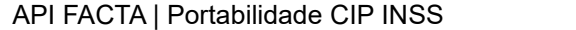

Versão 3.0 – Emissão: 16.04.2024 – Uso Interno

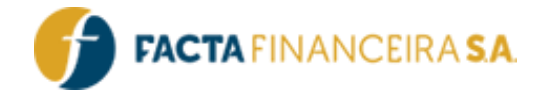

```
<?php
$curl = curl init();
curl setopt array($curl, array(
   CURLOPT_URL => 'https://webservice-homol.facta.com.br/proposta/etapa1-refin-portabilidade',
  CURLOPT_RETURNTRANSFER => true,
 CURLOPT ENCODING => '',
  CURLOPT MAXREDIRS => 10,
  CURLOPT TIMEOUT \Rightarrow 0,
  CURLOPT FOLLOWLOCATION => true,
  CURLOPT HTTP VERSION => CURL HTTP VERSION 1 1,
   CURLOPT_CUSTOMREQUEST => 'POST',
  CURLOPT POSTFIELDS => array('id simulador' => '000000','banco_compra' => '341','contrato_compr
a' => '2345678','prazo_restante' => '56','saldo_devedor' => '1500','parcela_original' => '84','p
razo' => '84','codigo tabela' => '106966','coeficiente' => '0.0261657','valor operacao' => '2756
.34','valor parcela' \Rightarrow '72'),
  CURLOPT HTTPHEADER => array(
     'Authorization: Bearer eyJ0eXAiOiJKV1QiLCJhbGciOiJIUzI1NiJ9.eyJzdWIiOiIyNDUiLCJsdmwiOiIyIiwi
dXNyIjoiMTAyNCIsImNydCI6IjEwMjQiLCJpYXQiOjE2OTc0NzIxNzksImV4cCI6MTY5NzQ3NTc3OX0.cUdh18kxwKD94viH
wmTEkReTa Y60cECF9tZvtdtaKU',
     'Cookie: PHPSESSID=cup7bgnk6ou2nppmvlh5hlf20o'
  ),
));
$response = curl_exec($curl);
curl_close($curl);
echo $response;
```
#### **Exemplo de response – cURL**

```
{
     "erro": false,
     "mensagem": "Informações da portabilidade gravadas com sucesso"
}
```
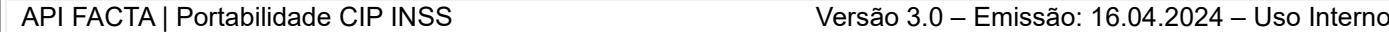

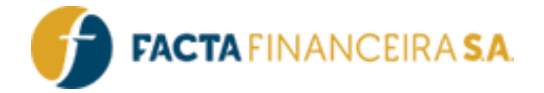

# **5** - **POST** | **Cadastro – Dados Pessoais**

Este método é destinado para a informação dos dados pessoais, complementares e relacionados ao benefício.

#### **Link para requisição:**

- Homologação: [https://webservice-homol.facta.com.br/proposta/etapa2-dados-pessoais](http://webservice-homol.facta.com.br/proposta/etapa2-dados-pessoais)
- Produção: <https://webservice.facta.com.br/proposta/etapa2-dados-pessoais>

#### **Headers:**

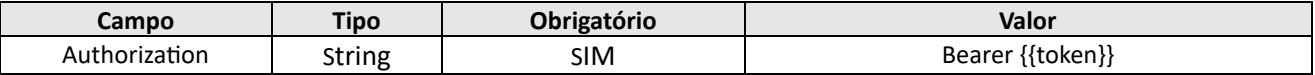

#### **Body (Form-data):**

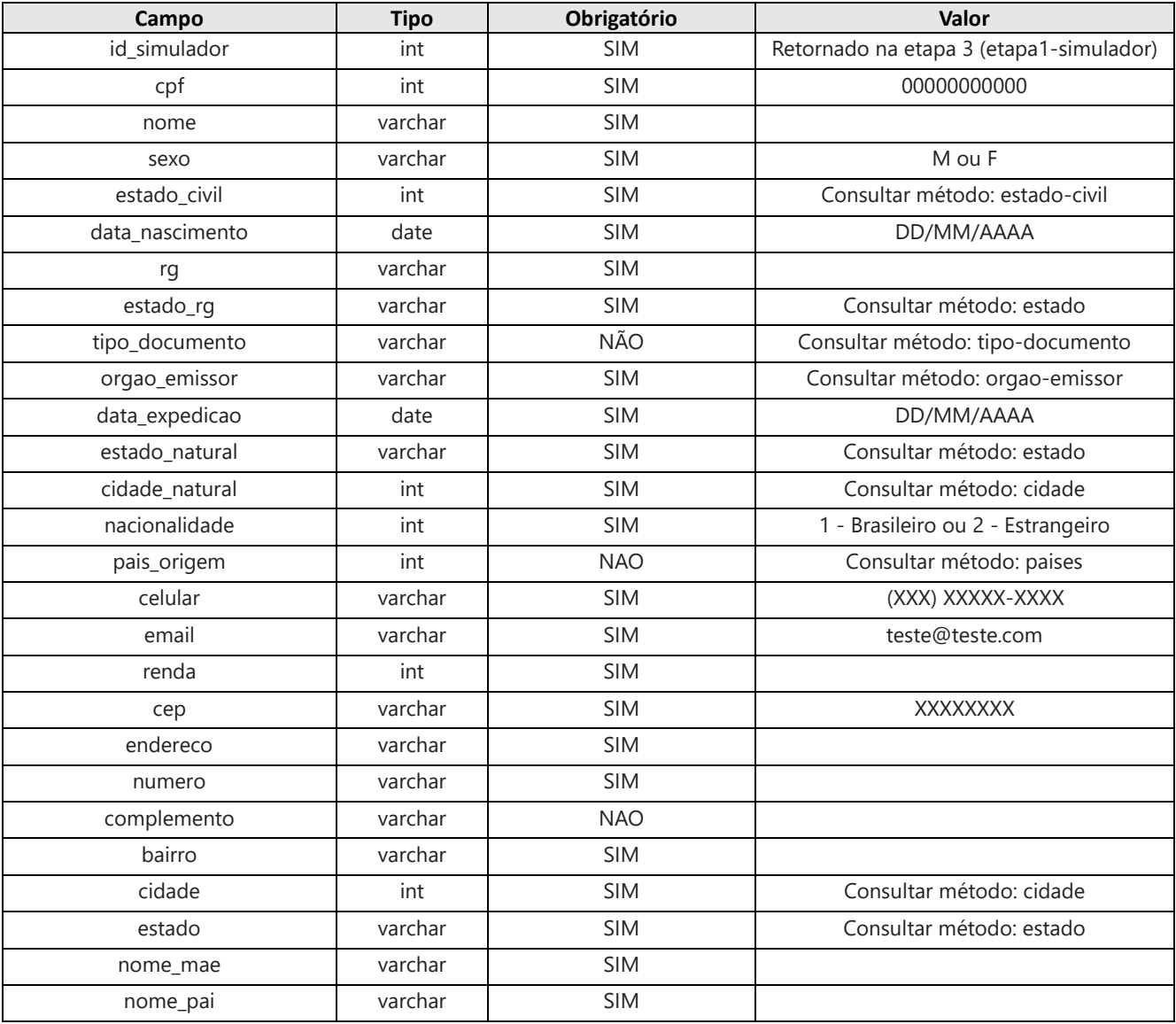

FACTA FINANCEIRA – Setor de Tecnologia da Informação

FACTA FINANCEIRA S.A.

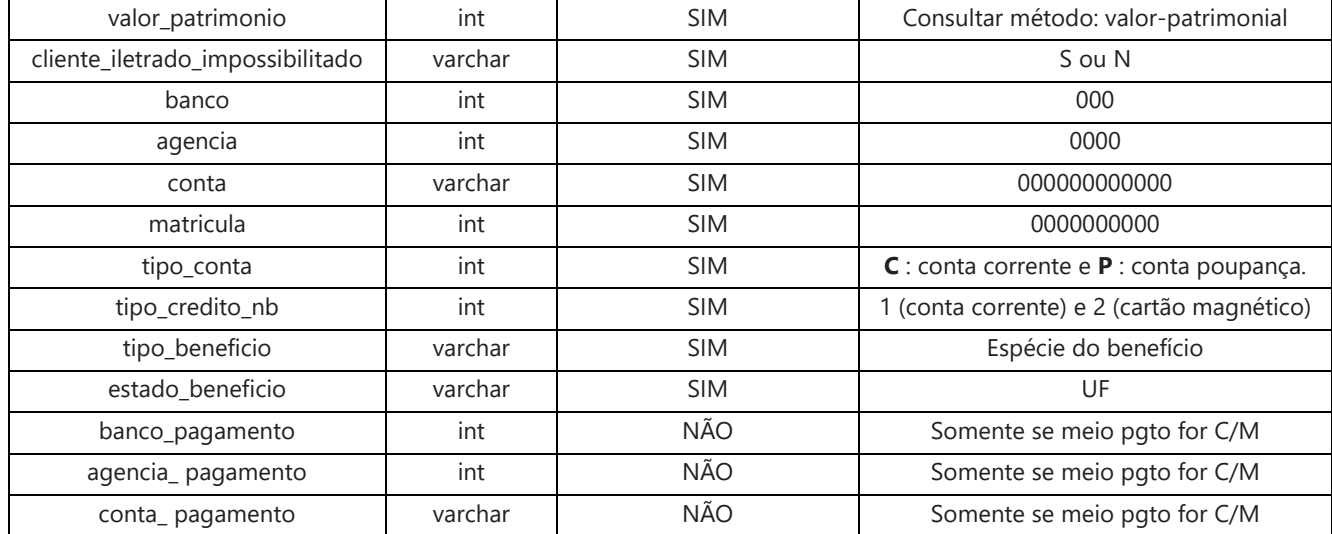

#### **Exemplo de request – Curl**

```
curl --location --request POST 'https://webservice-homol.facta.com.br/proposta/etapa2-dados-
pessoais' \
-header 'Authorization: Bearer eyJ0eXAiOiJKV1QiLCJhbGciOiJIUzI1NiJ9.eyJzdWIiOiIyNDUiLCJ1c3IiOiIxM
DI0IiwibHZsIjoiMiIsImlhdCI6MTY0Nzk2MDAwMCwiZXhwIjoxNjQ3OTYzNjAwfQ.bLvcZR-
NZFroRlF4DywygSIZqQ0RVGbOoSKEQGWfKus' \
--form 'id simulador="4493447"' \
--form 'cpf="00000000000"' \
--form 'nome="TESTE DA SILVA"' \
--form 'sexo="F''' \
--form 'estado_civil="4"' \
--form 'data_nascimento="00/00/0000"' \
--form 'rg="00000000"' \
--form 'estado rg="MA"' \
--form 'tipo_documento="RG"'
--form 'orgao emissor="SSP"' \
--form 'data_expedicao="00/00/0000"' \
--form 'estado_natural="RS"' \
--form 'cidade_natural="29997"' \
--form 'nacionalidade="1"' \
--form 'celular="(000) 00000-0000"' \
--form 'renda="1100.00"' \
--form 'cep="00000000"' \
--form 'endereco="AV UM"' \
--form 'numero="1"' \
--form 'bairro="RURAL"' \
--form 'estado="RS"' \
--form 'cidade="29997"' \
--form 'nome mae="NAO DECLARADO"' \
```
### FACTA FINANCEIRA – Setor de Tecnologia da Informação

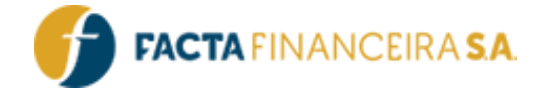

```
--form 'nome_pai=" NAO DECLARADO "' \
--form 'tipo_conta=" C "'
--form 'banco="000"' \
--form 'agencia="0000"' \
--form 'conta="0000000"--form 'matricula="00000000"' \
--form 'tipo credito nb="1"' \
--form 'tipo_beneficio="32"' \
--form 'estado_beneficio="RS"' \
--form 'cliente iletrado impossibilitado="N"' \
--form 'valor_patrimonio="1"'
```

```
<?php
```

```
$curl = curl init();
curl setopt array($curl, array(
  CURLOPT_URL => 'https://webservice-homol.facta.com.br/proposta/etapa2-dados-pessoais',
 CURLOPT_RETURNTRANSFER => true,
  CURLOPT_ENCODING => '',
 CURLOPT_MAXREDIRS => 10,
 CURLOPT TIMEOUT => 0,
 CURLOPT FOLLOWLOCATION => true,
 CURLOPT HTTP VERSION => CURL HTTP VERSION 1 1,
 CURLOPT_CUSTOMREQUEST => 'POST',
 CURLOPT POSTFIELDS => array('id simulador' => '4493447','cpf' => '00000000000','nome' => 'TEST
E DA
SILVA','sexo' => 'F','estado civil' => '4','data nascimento' => '00/00/0000','rg' => '000000','e
stado_rg' => 'RS','orgao_emissor' => 'SSP','data_expedicao' => '00/00/0000','estado_natural' =>
'RS','cidade natural' => '29997','nacionalidade' => '1','celular' => '(000) 00000-
0000','renda' => '1100.00','cep' => '00000000','endereco' => 'AV 
UM','numero' => '1','bairro' => 'RURAL','estado' => 'RS','cidade' => '29997','nome_mae' => 'NAO 
DECLARADO','nome_pai' => ' NAO 
DECLARADO','banco' => '000','agencia' => '0000','conta' => '0000000','matricula' => '0000000000'
,'tipo_credito_nb' => '1','tipo_beneficio' => '32','estado_beneficio' => 'MA','cliente_iletrado_
impossibilitado' => 'N', 'valor patrimonio' => '1'),
 CURLOPT HTTPHEADER => array(
     'Authorization: Bearer eyJ0eXAiOiJKV1QiLCJhbGciOiJIUzI1NiJ9.eyJzdWIiOiIyNDUiLCJ1c3IiOiIxMDI0
IiwibHZsIjoiMiIsImlhdCI6MTY0Nzk2MDAwMCwiZXhwIjoxNjQ3OTYzNjAwfQ.bLvcZR-
NZFroRlF4DywygSIZqQ0RVGbOoSKEQGWfKus'
  ),
));
```

```
$response = curl exec(Scurl);curl_close($curl);
```
FACTA FINANCEIRA – Setor de Tecnologia da Informação

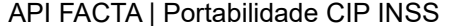

Versão 3.0 – Emissão: 16.04.2024 – Uso Interno

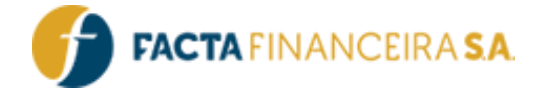

echo \$response;

#### **Exemplo de response – cURL**

```
{
     "erro": false,
     "message": "Informações gravadas com sucesso",
    "codigo_cliente": "0000000",
     "operacao": "UPDATE"
}
```
# **6** - **POST** | **Cadastro – Proposta cadastro**

Este método realizará a vinculação da simulação com o cadastro do cliente, e realizará a geração da proposta. Será retornado o link para a formalização/assinatura do contrato pelo cliente.

#### **Link para requisição:**

- Homologação: [https://webservice-homol.facta.com.br/proposta/etapa3-proposta-cadastro](http://webservice-homol.facta.com.br/proposta/etapa3-proposta-cadastro)
- Produção: <https://webservice.facta.com.br/proposta/etapa3-proposta-cadastro>

#### **Headers:**

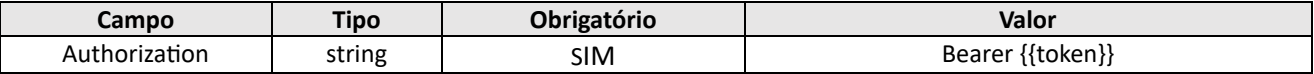

#### **Body (Form-data):**

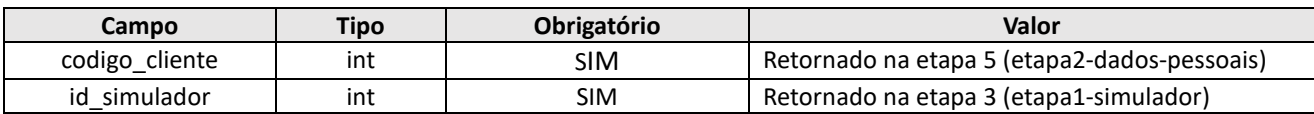

#### **Exemplo de request – cURL**

```
curl --location --request POST 'https://webservice-homol.facta.com.br/proposta/etapa3-proposta-
cadastro' \
```
 $-$ 

```
header 'Authorization: Bearer eyJ0eXAiOiJKV1QiLCJhbGciOiJIUzI1NiJ9.eyJzdWIiOjI0NSwidXNyIjoiMTAyN
CIsImx2bCI6MiwiaWF0IjoxNjM4ODA1MTEzLCJleHAiOjE2Mzg4NDExMTN9.5bAcVAS4pZxgIIQu56tCfpmknrbegXTzgNpc
aDhw-FU' \
--form 'codigo_cliente="0000204"' \
```

```
--form 'id_simulador="0000765"'
```
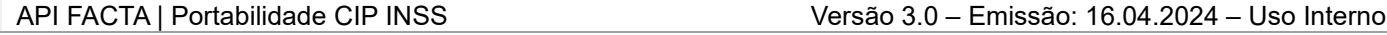

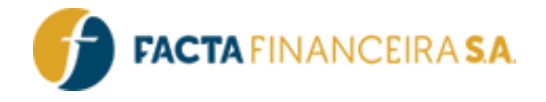

```
<?php
$curl = curl init();
curl_setopt_array($curl, array(
   CURLOPT_URL => 'https://webservice-homol.facta.com.br/proposta/etapa3-proposta-cadastro',
  CURLOPT_RETURNTRANSFER => true,
  CURLOPT ENCODING => '',
  CURLOPT_MAXREDIRS => 10,
  CURLOPT TIMEOUT \Rightarrow 0,
  CURLOPT FOLLOWLOCATION => true,
  CURLOPT HTTPS VERSION => CURL HTTPS VERSION 1 1,
   CURLOPT_CUSTOMREQUEST => 'POST',
  CURLOPT POSTFIELDS => array('codigo_cliente' => 0000204,'id_simulador' => '0000765'),
  CURLOPT HTTPSHEADER => array(
     'Authorization: Bearer eyJ0eXAiOiJKV1QiLCJhbGciOiJIUzI1NiJ9.eyJzdWIiOjI0NSwidXNyIjoiMTAyNCIs
Imx2bCI6MiwiaWF0IjoxNjM4ODA1MTEzLCJleHAiOjE2Mzg4NDExMTN9.5bAcVAS4pZxgIIQu56tCfpmknrbegXTzgNpcaDh
W-FU' ),
));
$response = curl_exec($curl);
curl_close($curl);
echo $response;
```
#### **Exemplo de response – cURL**

```
{
     "erro": false,
     "mensagem": "Proposta criada com sucesso",
     "codigo": "00000000",
    "codigo_refin_port": "000000000",
     "url_formalizacao": "facta.ly/e1e9f13c"
}
```
### **7** - **POST** | **Formalização – Envio de link para formalização**

Este método realizará o envio do link por SMS ou WhatsApp para o cliente realizar a assinatura/formalização da operação.

**Link para requisição:**

- Homologação: [https://webservice-homol.facta.com.br/proposta/envio-link](http://webservice-homol.facta.com.br/proposta/envio-link)
- Produção: <https://webservice.facta.com.br/proposta/envio-link>

#### FACTA FINANCEIRA – Setor de Tecnologia da Informação

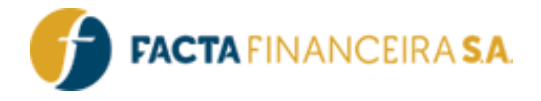

#### **Headers:**

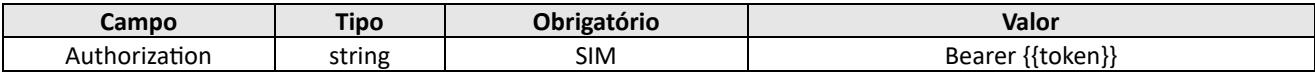

**Body (Form-data):**

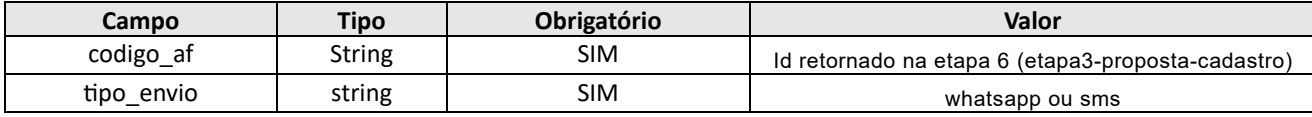

#### **Exemplo de request – cURL**

curl --location 'https://webservice-homol.facta.com.br/proposta/envio-link' \ --header 'Authorization: Bearer ' \  $--form$  'codigo af="0000000"' \ --form 'tipo\_envio="whatsapp"'

#### **Exemplo de request – PHP cURL**

<?php

```
$curl = curl_init();
curl_setopt_array($curl, array(
  CURLOPT_URL => 'https://webservice-homol.facta.com.br/proposta/envio-link',
 CURLOPT_RETURNTRANSFER => true,
 CURLOPT ENCODING => '',
 CURLOPT MAXREDIRS => 10,
  CURLOPT TIMEOUT \Rightarrow 0,
  CURLOPT FOLLOWLOCATION => true,
 CURLOPT HTTP VERSION => CURL HTTP VERSION 1 1,
   CURLOPT_CUSTOMREQUEST => 'POST',
 CURLOPT POSTFIELDS => array('codigo af' => '0000000','tipo envio' => 'whatsapp'),
  CURLOPT HTTPHEADER => array(
     'Authorization: Bearer '
   ),
));
$response = curl_exec($curl);
curl_close($curl);
echo $response;
```
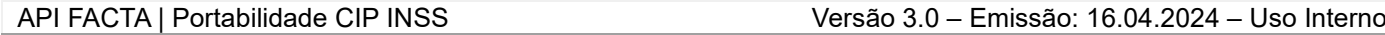

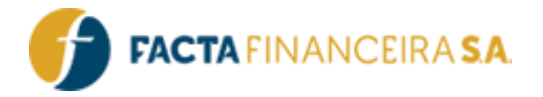

# **Atualizações e Mudanças:**

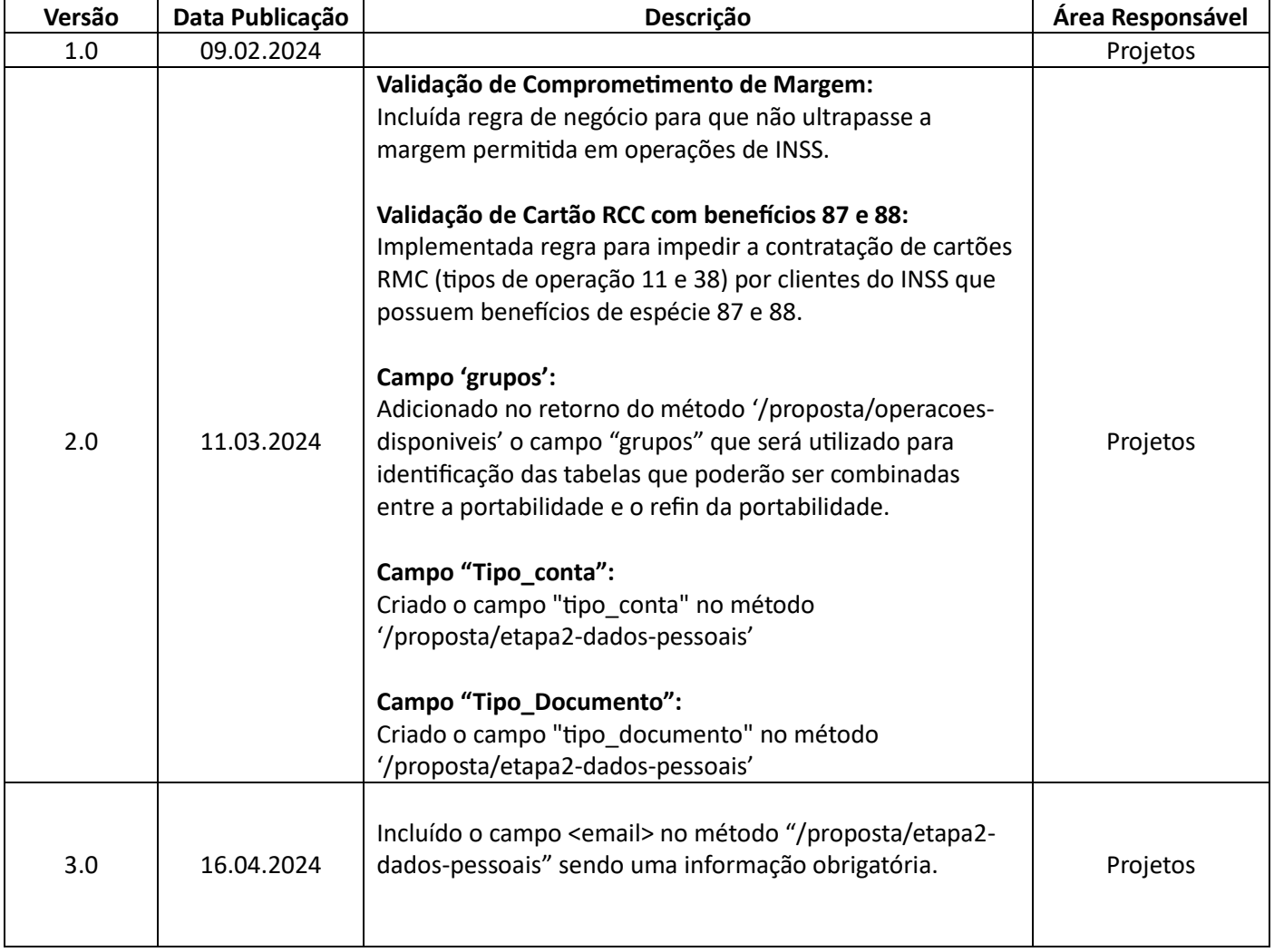

FACTA FINANCEIRA – Setor de Tecnologia da Informação